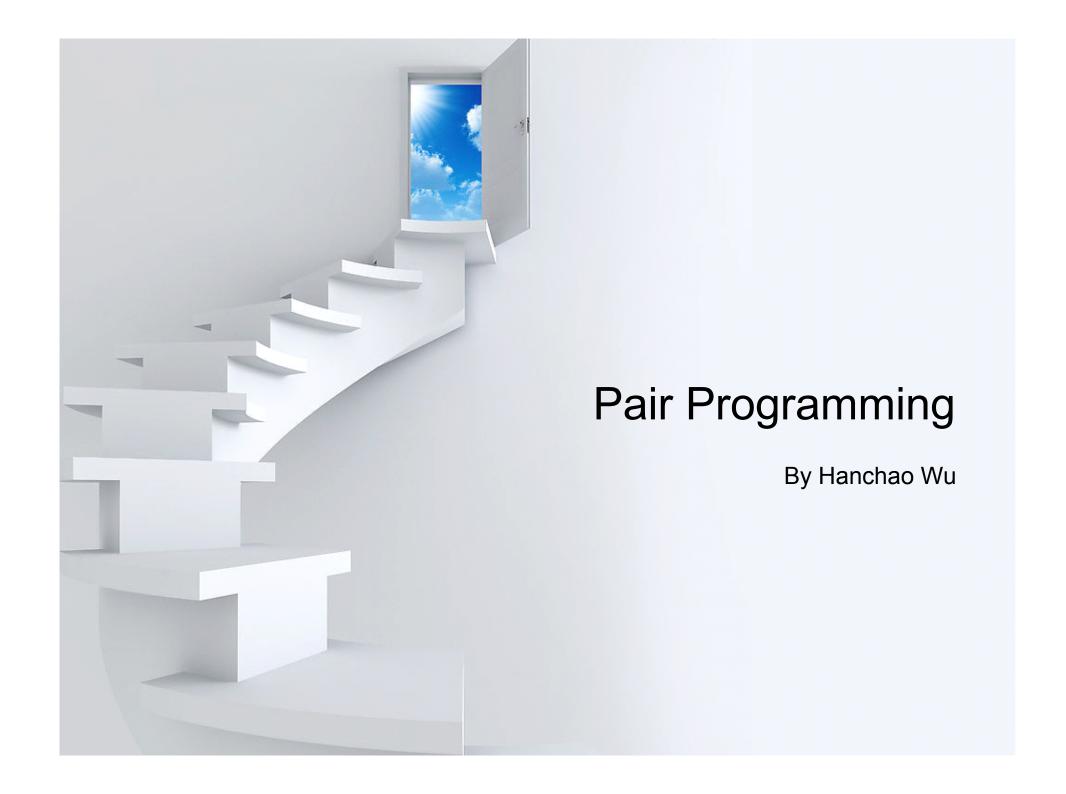

- What is Pair Programming
- History
- Motivation
- Techniques
- Why it works
- Poblems
- Challenges
- When it is not working
- Conclusion

# What is Pair Programming

- Two programmers code together at one workstatition
- Driver types codes, and observer review and critques it.
- Two switch roles periodically
- Note pair programming is not mentoring, even if one is significantly more experienced

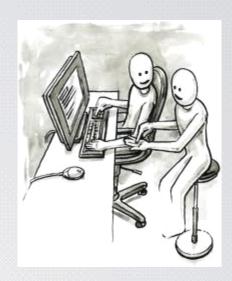

- What is Pair Programming
- History
- Motivation
- Techniques
- Why it works
- Poblems
- Challenges
- When it is not working
- Conclusion

### History 1

- People have started pair programming long before it is called so.
- Fred Brooks announced "Fellow graduate student Bill Wright and I first tried pair programming when I was a grad student (1953-1956). We produced 1500 lines of defect-free code; it ran correctly first try."
- In the early 1980s, Larry Constantine reported observing "Dynamic Duos", producing code fater and more bug free.

### History 2

- In 1998, Temple University professor John Nosek was the first to run an empirical study on the efficacy of pair programmers.
- In the late 1990s/early 2000s, pair programming practice is brought to forefront

- What is Pair Programming
- History
- Motivation
- Techniques
- Why it works
- Poblems
- Challenges
- When it is not working
- Conclusion

# Why Pair Programming (1)

- Back up each other
  - Agile will put one's sick or leave into consideration
  - Pair progrmming is a good solution to people's sick or leave
  - It could reduce the risk of project failure due to one person's leave
  - When one is sick or out of office, the other guy could continue working. It will reduce that influence to project.

# Why Pair Programming(2)

- Improve the code quality
  - It is one kind of code review; maybe we could call it continuous review.
  - When one feel tired, the other guy could drive. The it is also one kind of work-relax cycle. It could give someone a breath.
  - Two people could argue and find the best algorithm for one problem, or function.
  - During paring, observer could challenge the coder, and find some small errors online.

# Why Pair Programming (3)

### Knowledge Trasfer

- It is an good option to use pair programming to reduce learning curve for new people.
- With some different skill set and experience, people could learn from each other.
- Everyone could become expert with shuffling pairs.

# Why Pair Programming (4)

- Share responsibilities and Share Pressure
  - Pairing Programming will allow pressure to be shared by partners, instead of just one.
  - They could also encourage each other during pairing
- Enhance Trust of Team Members
  - Successfully pairing could help team members believe each other
  - Partners will also learn each other's skill set

- What is Pair Programming
- History
- Motivation
- Techniques
- Why it works
- Poblems
- Challenges
- When it is not working
- Conclusion

# Techniques: Ping-Pong Pair Programming

- A writes a test, and make sure it fails.
- B works on the productions codes, and make sure it will pass the tests.
- B write another test, and see it fails.
- A starts working on the codes, and it will pass the test.

# Techniques: Cross-Functional Pairing

- Only for embeded system development
- Instead of two software engineer, one software engineer works with one hardware engineer.
- Include more time to work alone
- If the platform is well known, it may not apply to the Cross Functional Pairing, because my problems have been resolved.
- If the platform is new and unused previously, that is the ideal scenario where we apply the Cross Functional Pairing.

# Techniques: Distributed Pairing

- Only work when teams are geographically distributed,
  e.g someone works from home
- A good network is essential
  - if the lag time is over 1 second, what the observer says does not make sense.
- More tiring than traditional pair programming
  - do not plan to work 8 hours per day
- Tools:
  - Yuuguu, Mikogo, Trellis, ICICLE, glBIS,...

# Techniques: Others

- Selective Pairing
- Keyboard n Mice Pairing

- What is Pair Programming
- History
- Motivation
- Techniques
- Why it works
- Poblems
- Challenges
- When it is not working
- Conclusion

# Why Pair Programming Works

- Continuous Code Review
- Fewer blockages
- Masking distractions
- Guaranteed focus
- Multiple points of view
- Reduced training cost and time

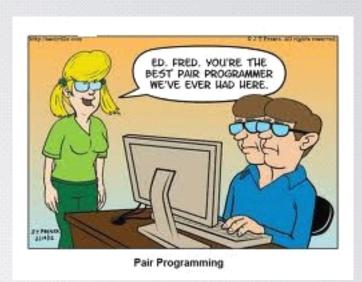

### Continuous Code Review

- Code Review is good, so continuous code review is great.
- Code reviewer could surface the code, and continuous code review could help observer understand why it is coded so, and review code line by line.
- Feedback is online and quicker.

# Fewer Blockages

- Blind spots are rarely shared.
  - Blind of one person may not be a problem to the other guy.
- People with different skill set and experiences could learn from each other, so more experts will come out from a company.
- Pairing could put up with a better solution than one person does.

# Masking distractions

- "White noise" could keep your brain from background noise.
  - when you pair programming, you will find out the noise from other cube is not a problem any more
- The conversation will keep you focus on what you are coding.

### Guaranteed focus

Pairing programming could let people really focus on prouductive coding, instead of just surfing the web, checking the email, or reading blogs.

### Multiple points of view

- Explaining codes to someone could help people find potential bugs.
- Explaining could help people really really understand the codes, and avoid inconsistency between thoughts and codes.
- Explaining could also avoid some stupid errors in the first place.

### Reduced training cost and time

- Developers are also trainers.
- Instead of learning in class, people could learn from job.
- Developing time is also the training time.
- Better that just 5-day training in class, and it also increase the productivity.

- What is Pair Programming
- History
- Motivation
- Techniques
- Why it works
- Poblems
- Challenges
- When it is not working
- Conclusion

### **Problems**

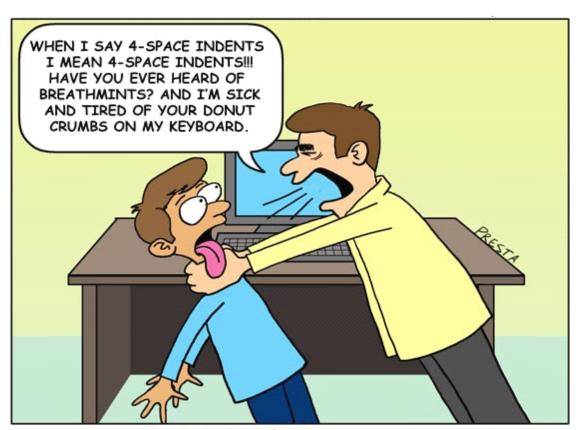

The dark side of pair programming.

### **Problems**

- Disagreements
- Scheduling Conflicts between partners
- Absence of partners
- Rushing
- Over-confidence

- What is Pair Programming
- History
- Motivation
- Techniques
- Why it works
- Poblems
- Challenges
- When it is not working
- Conclusion

# Challenges (1)

- It is hard to convince managements to believe in pair programming.
  - It is easy for managers to think that pairing programming will do nothing but simply to reduce or even to halve the productivity; therefore, it is hard to convince them.
  - Management teams needs some agile training to believe that pairing programming will work.

# Challenges (2)

- If the skills and experiences between partners are huge different, it may reduce productivity.
  - If the background and experiences of two partners are very different, it is possible that they could not understand each other.
  - It may takes too much time for one guy to explain codes to the other.
  - Even worse, when one drives, the other one may fall asleep.

- What is Pair Programming
- History
- Motivation
- Techniques
- Why it works
- Poblems
- Challenges
- When it is not working
- Conclusion

# When Pairing is NOT Working (1)

- Research work
  - Pairing should not start until coding.
  - If still in research part, it is prefered to be seperated.
- Both have no idea how to impelement project
  - Two inexperienced people, working together, may reduce the productive
  - An inexperienced people need to pair with an exprienced people.

# When Pairing is NOT Working (2)

#### Trival work

■ We use pairing to increase productivity. If the work itself is trival, pairing is a waste of resource.

#### People hate each other

- If partners hate each other, pairing will become a disaster.
- We want paring to build relationship, not to hate each other more.

### One person is not around

- When one person is sick, or have to deal with some person affairs, the other guy may need to work alone.
- We do not need a temporary pairing.

#### Conclusions

- Pair Programming could increase productivity
- It could also reduce bugs, and give feedback more quickly.
- It is one kind of continuous code review.
- It does not apply to every situation. For some scenario, pair programming is not necessary.

#### References

- Distributed Pair Programming: Empirical Studies and Supporting Environments
- Pair Programming
  - Laurie Williams
- The costs and Benefits of Pair Programming
  - -Laurie Williams

#### Resources

- http://collaboration.csc.ncsu.edu/laurie/publications.html
- http://en.wikipedia.org/wiki/Pair\_programming
- http://c2.com/cgi/wiki?PairProgramming
- http://www.youtube.com/watch?v=rG\_U12uqRhE